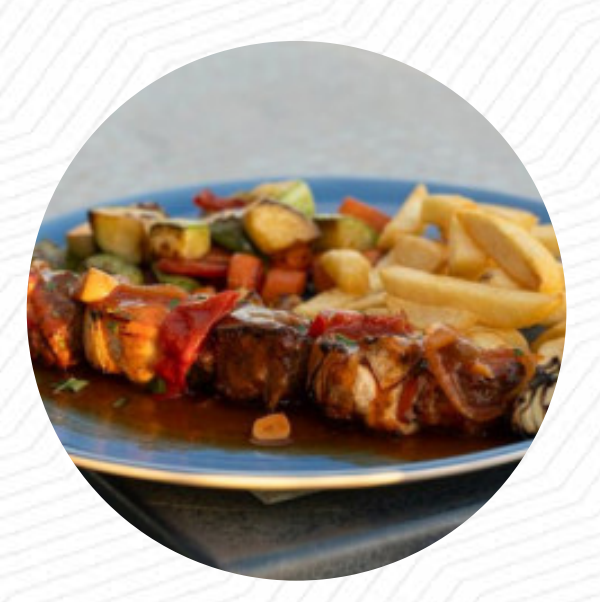

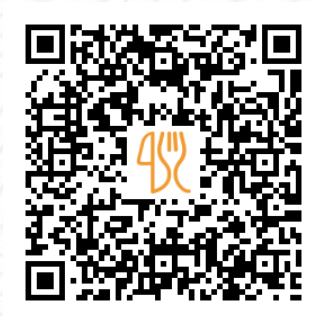

## Carta de menús Panorama

Shopping Center San Agustin 4th Floor, San Bartolomé de Tirajana, Spain **(+34)928763520 - http://restaurantepanorama.org/contacto** [https://carta.menu](https://carta.menu/)

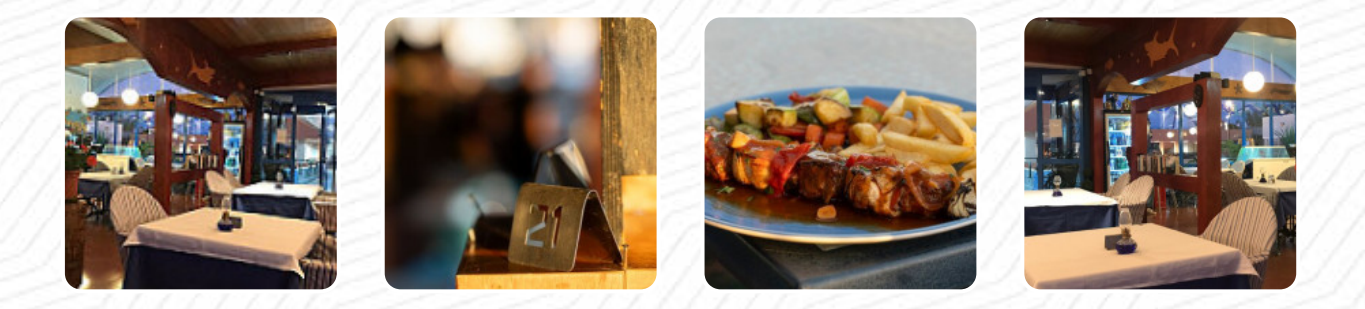

Aquí encontrarás el menú de Panorama en San Bartolomé de Tirajana. Actualmente hay *17* menús y bebidas en la lista. **ofertas cambiantes** puedes consultarlas por teléfono. Qué le gusta a [User](https://carta.menu/user/anonym) de Panorama: comida maravillosa, siempre tienen carne fresca y pescado, lo recomiendo. el queso ahumado a la tortita es inmejorable así como el cromo de pescado. muy buen servicio y un lugar perfecto con vistas al mar. [leer más](https://carta.menu/restaurants/san-bartolome-de-tirajana/panorama-79/f/comentarios-criticas). El restaurante es accesible y, por lo tanto, también puede ser utilizado con una silla de ruedas o discapacidades fisiológicas, dependiendo del clima también puedes sentarte afuera y comer. En Panorama en San Bartolomé de Tirajana se sirve para el desayuno un copioso brunch, donde puedes completamente a tu gusto deleitarte, la comida a la parrilla se prepara aquí a la llama abierta a la parrilla. Después de comer (o mientras lo haces) puedes también relajarte en el bar con una **bebida alcohólica o no alcohólica**, Además, la carta de bebidas en este local es impresionante y ofrece una buena y completa variedad de cervezas de la zona y del mundo, que definitivamente vale la pena probar.

# Carta de menús Panorama

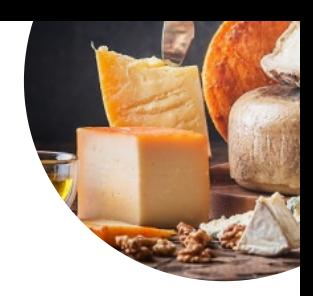

#### Süße Desserts

**CREPES**

Postres **TORTITA**

**Cereals A PARTIR DE**

## **Drinks**

**BEBIDAS**

### Condiments and Sauces

**CHAMPIÑÓN**

#### Ingredientes utilizados

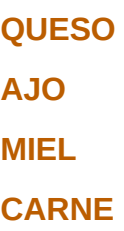

### Este tipo de platos se sirven

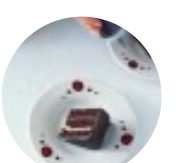

**POSTRES PIZZA ENSALADA**

**PEZ FILETE DE ATÚN CORDERO CHULETAS DE CORDERO SOLOMILLO**

# Carta de menús Panorama

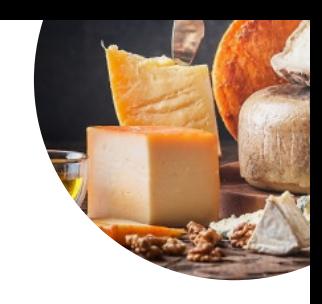

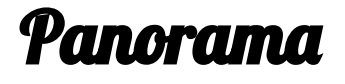

Shopping Center San Agustin 4th Floor, San Bartolomé de Tirajana, Spain

#### **Horario de apertura:**

Domingo 11:00-23:00 Lunes 11:00-23:00 Martes 11:00-23:00 Miércoles 11:00-23:00 Jueves 11:00-23:00 Viernes 11:00-23:00 Sábado 11:00-23:00

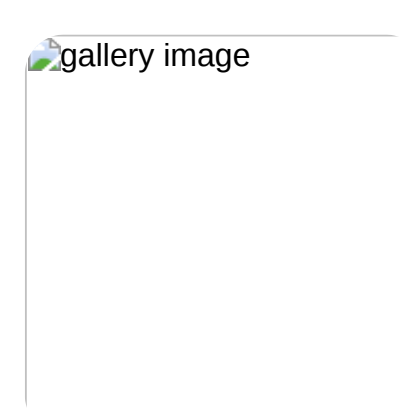